# Package 'SUITOR'

May 30, 2024

<span id="page-0-0"></span>Title Selecting the number of mutational signatures through cross-validation

Version 1.6.0

Date 2022-05-10

Description An unsupervised cross-validation method to select the optimal number of mutational signatures. A data set of mutational counts is split into training and validation data.Signatures are estimated in the training data and then used to predict the mutations in the validation data.

Imports stats, utils, graphics, ggplot2, BiocParallel

**Depends** R  $(>= 4.2.0)$ 

License GPL-2

biocViews Genetics, Software, SomaticMutation

Suggests devtools, MutationalPatterns, RUnit, BiocManager, BiocGenerics, BiocStyle, knitr, rmarkdown

NeedsCompilation yes

BugReports <https://github.com/wheelerb/SUITOR/issues>

VignetteBuilder knitr

git\_url https://git.bioconductor.org/packages/SUITOR

git\_branch RELEASE\_3\_19

git\_last\_commit 46f4eec

git\_last\_commit\_date 2024-04-30

Repository Bioconductor 3.19

Date/Publication 2024-05-29

Author DongHyuk Lee [aut], Bin Zhu [aut], Bill Wheeler [cre]

Maintainer Bill Wheeler <wheelerb@imsweb.com>

# <span id="page-1-0"></span>**Contents**

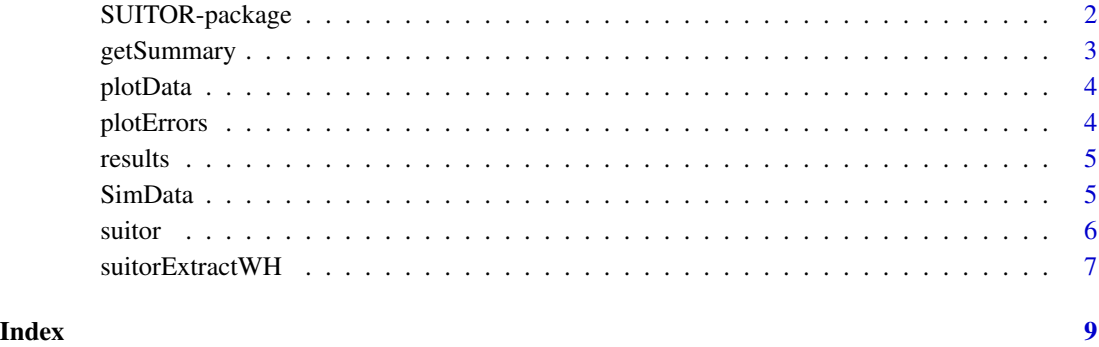

SUITOR-package *Number of mutational signatures*

# Description

To select the number of mutational signatures through cross-validation.

#### Details

SUITOR (Selecting the nUmber of mutatIonal signaTures thrOugh cRoss-validation), an unsupervised cross-validation method that requires little assumptions and no numerical approximations to select the optimal number of signatures without overfitting the data. The full dataset of mutation counts is split into a training set and a validation set; for a given number of signatures, these signatures are estimated in the training set and then they are used to predict the mutations in the validation set. Multiple candidate numbers of signatures are considered; and the number of signatures which predicts most closely the mutations in the validation set is selected.

The two main functions in this package are [suitor](#page-5-1) and [suitorExtractWH](#page-6-1).

#### Author(s)

Donghyuk Lee <dhyuklee@pusan.ac.kr> and Bin Zhu <bin.zhu@nih.gov>

### References

Lee, D., Wang, D., Yang, X., Shi, J., Landi, M., Zhu, B. (2021) SUITOR: selecting the number of mutational signatures through cross-validation. bioRxiv, doi: https://doi.org/10.1101/2021.07.28.454269.

<span id="page-2-1"></span><span id="page-2-0"></span>

#### Description

Compute summary results and the optimal rank from the matrix containing all results.

#### Usage

```
getSummary(obj, NC, NR=96)
```
#### Arguments

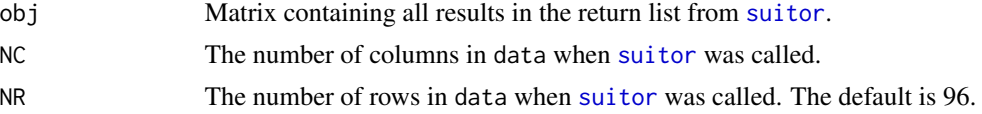

#### Details

The input matrix obj must have column 1 as the rank, column 2 as the value of k in 1:k.fold, column 4 as the training errors, and column 5 as the testing errors.

#### Value

A list containing the objects:

- rank: The optimal rank
- all.results: Matrix containing training and testing errors for all values of seeds, ranks, folds. NA values appear for runs in which the EM algorithm did not converge.
- summary: Data frame of summarized results for each possible rank created from all.results. The MSErr column is defined as sqrt( $\{fold1 + ... + foldK\}/\{now(data)*ncol(data)\}\$ )

#### Author(s)

Donghyuk Lee <dhyuklee@pusan.ac.kr> and Bin Zhu <br/> <br/> <br/> <br/> <br/>ended nin.gov>

#### See Also

#### [plotErrors](#page-3-1)

# Examples

```
data(SimData, package="SUITOR")
data(results, package="SUITOR")
ret <- getSummary(results$all.results, ncol(SimData))
ret$summary
ret$rank
```
<span id="page-3-0"></span>

# Description

A data frame with columns Rank, Type, and MSErr

#### See Also

[suitor](#page-5-1)

# Examples

data(plotData, package="SUITOR")

plotData

<span id="page-3-1"></span>plotErrors *Plot train and test errors*

#### Description

Plot train and test errors

### Usage

plotErrors(x)

#### Arguments

x Data frame of summary results in the return list from [suitor](#page-5-1) or from [getSummary](#page-2-1), or a data frame with columns Rank, Type, and MSErr.

# Details

The optimal rank is the minimum at which the test error is attained, and appears as a red dot on the graph.

### Value

NULL

# Author(s)

Donghyuk Lee <dhyuklee@pusan.ac.kr> and Bin Zhu <br/> <br/> <br/>h.gov>

#### <span id="page-4-0"></span>results 5

#### Examples

```
data(plotData, package="SUITOR")
plotErrors(plotData)
```
results *suitor return object*

# Description

An object returned from the suitor function for examples

# See Also

[suitor](#page-5-1)

# Examples

data(results, package="SUITOR")

results

SimData *Data for examples*

#### Description

Example input data and results

# Details

Contains an example input data object of size 96 by 300. It is generated by rpois with mean WH where W  $(96 \text{ by } 8)$  is profile of 8 signatures  $(SBS 4, 6, 7a, 9, 17b, 22, 26, 39)$  obtained from https://cancer.sanger.ac.uk/cosmic/signatures/SBS and H (8 by 300) is rounded integer generated from a uniform distribution between 0 and 100 with some randomly selected cells being set to zero.

#### See Also

[suitor](#page-5-1)

#### Examples

data(SimData, package="SUITOR")

# Display a subset of data objects SimData[1:5, 1:5]

<span id="page-5-1"></span><span id="page-5-0"></span>suitor *suitor*

#### Description

Selecting the number of mutational signatures through cross-validation

#### Usage

suitor(data, op=NULL)

# Arguments

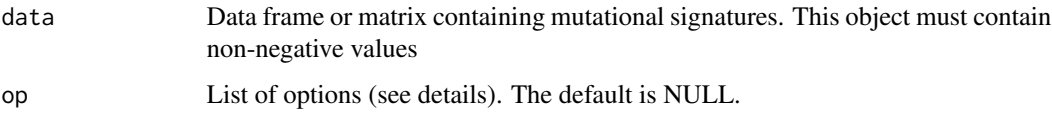

# Details

The algorithm finds the optimal rank by applying k-fold cross validation.

# Options list op:

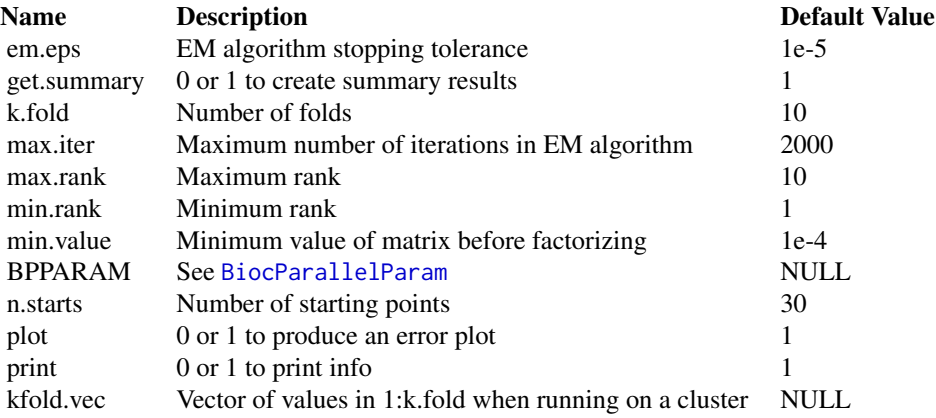

# Parallel computing

The BiocParallel package is used for parallel computing. If BPPARAM = NULL, then BPPARAM will be set to [SerialParam](#page-0-0).

# Utilizing a cluster

When running on a cluster, the option get. summary should be set to 0. For fastest running jobs, set the options min.rank = max.rank, kfold.vec to a single integer in 1:k.fold, and n.starts to 1.

# <span id="page-6-0"></span>suitorExtractWH 7

# Value

A list containing the objects:

- rank: The optimal rank
- all.results: Matrix containing training and testing errors for all values of seeds, ranks, folds.
- summary: Data frame of summarized results for each possible rank created from all.results. The MSErr column is defined as sqrt( $\{fold1 + ... + foldK\}/\{now(data)*ncol(data)\}\$ )

#### Author(s)

Donghyuk Lee <dhyuklee@pusan.ac.kr> and Bin Zhu <bin.zhu@nih.gov>

# See Also

[getSummary](#page-2-1), [plotErrors](#page-3-1)

#### Examples

```
data(SimData, package="SUITOR")
```

```
# Using the default options will take several minutes to run
ret <- suitor(SimData)
```
<span id="page-6-1"></span>suitorExtractWH *suitorExtractWH*

#### Description

Extract the matrix of activities (exposures) and matrix of signatures

#### Usage

```
suitorExtractWH(data, rank, op=NULL)
```
# Arguments

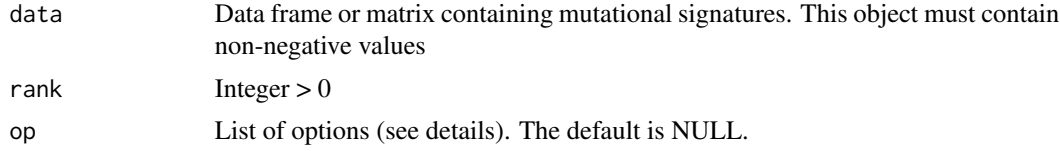

# Details

Options list op:

<span id="page-7-0"></span>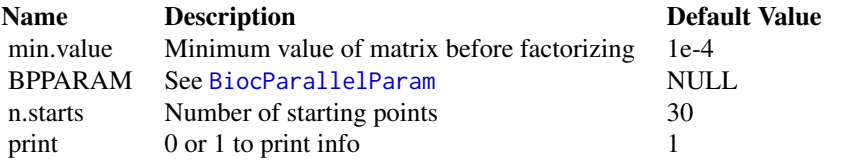

# Parallel computing

The BiocParallel package is used for parallel computing. If BPPARAM = NULL, then BPPARAM will be set to [SerialParam](#page-0-0).

#### Value

A list containing the objects:

- H: Matrix of activities (exposures)
- W: Matrix of signatures

# Author(s)

Donghyuk Lee <dhyuklee@pusan.ac.kr> and Bin Zhu <bin.zhu@nih.gov>

#### See Also

[suitor](#page-5-1)

# Examples

data(SimData, package="SUITOR")

```
suitorExtractWH(SimData, 2)
```
# <span id="page-8-0"></span>Index

∗ NMF, cross-validation, mutational signatures getSummary, [3](#page-2-0) plotErrors, [4](#page-3-0) suitor, [6](#page-5-0) suitorExtractWH, [7](#page-6-0) ∗ data plotData, [4](#page-3-0) results, [5](#page-4-0) SimData, [5](#page-4-0) ∗ package SUITOR-package, [2](#page-1-0) BiocParallelParam, *[6](#page-5-0)*, *[8](#page-7-0)* getSummary, [3,](#page-2-0) *[4](#page-3-0)*, *[7](#page-6-0)* plotData, [4](#page-3-0) plotErrors, *[3](#page-2-0)*, [4,](#page-3-0) *[7](#page-6-0)* results, [5](#page-4-0) SerialParam, *[6](#page-5-0)*, *[8](#page-7-0)* SimData, [5](#page-4-0) SUITOR *(*SUITOR-package*)*, [2](#page-1-0) suitor, *[2](#page-1-0)[–5](#page-4-0)*, [6,](#page-5-0) *[8](#page-7-0)* SUITOR-package, [2](#page-1-0) suitorExtractWH, *[2](#page-1-0)*, [7](#page-6-0)